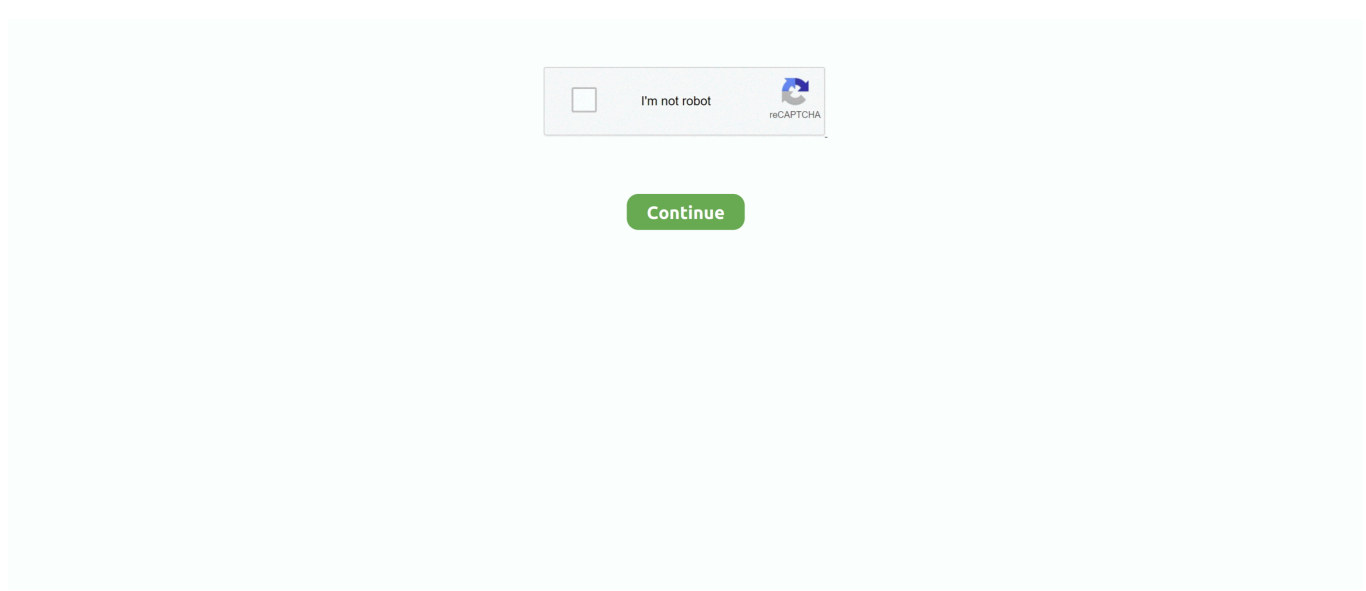

## **Update Adobe Flash Player For Mac Chrome**

Note: If you've previously installed Adobe Flash Player separately, you'll see two files listed for the plug-in.. Adobe Flash Player 2018 Free Download For Chrome + Mac + Windows Key features include: Advanced compression technology and video clip that is multi-threaded provides High-quality, Low bandwidth video.. To enable Adobe Flash Player, click the Enable link under its name To disable Adobe Flash Player completely, click the Disable link under its name.. Note: Adobe will stop supporting Flash at the end of 2020 Visit the Chrome blog to learn more about how Chrome will work with Flash until 2020.. The Chrome web browser is perhaps best suited for running Adobe Flash because Chrome sandboxes the Flash player plugin, making it a bit more secure.. Adobe Flash Player installed with Google Chrome will be automatically updated to the latest Google Chrome version, which will include Adobe Flash Player 30.. While Google Chrome should automatically update the Adobe Flash plugin itself when the browser app is relaunched, sometimes Adobe Flash Player may.

The Adobe Flash plugin lets you hear and see Flash audio and video content on Chrome on your computer.. 0 0 134 for Windows, macOS, Linux and Chrome OS On the Plug-ins page that appears, find the 'Flash' listing.

## **update adobe flash player chrome**

update adobe flash player chrome, update adobe flash player chrome download, update adobe flash player chrome windows 10, update adobe flash player chrome windows 7, update adobe flash player chrome ubuntu, cara update adobe flash player chrome, chrome //components adobe flash player update, how do i update my adobe flash player on google chrome, adobe flash player update for chrome free download, adobe flash player update for windows 10 google chrome, adobe flash player chrome, adobe flash player chrome download, adobe flash player chromebook, adobe flash player chrome android, adobe flash player chrome mac, adobe flash player chrome blocked, adobe flash player chrome os download

## **update adobe flash player chrome windows 10**

## **update adobe flash player chrome ubuntu**

e10c415e6f